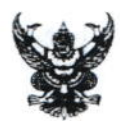

## บันทึกข้อความ

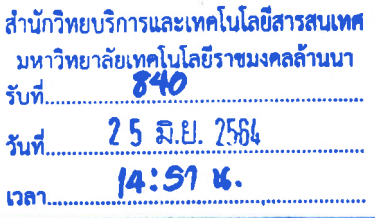

ส่วนราชการ สำนักงานคณบดีคณะวิศวกรรมศาสตร์ มทร.ล้านนา โทร. ๒๔๐๑

วันที่  $\vec{\eta}$  and obte of  $\eta$  and  $\vec{\tau}$ 

๒๒ มิถุนายน ๒๕๖๔

เรื่อง ขอความอนเคราะห์วิทยากร

ผู้อำนวยการสำนักวิทยบริการและเทคโนโลยีสารสนเทศ เรียน

ด้วยคณะวิศวกรรมศาสตร์ มีกำหนดจัดโครงการฝึกอบรมการประยุกต์ใช้ระบบสารสนเทศ เพื่อการพัฒนางานประจำ ซึ่งประกอบด้วยโปรแกรม Microsoft Word, Microsoft Excel และการสร้างอินโฟ ้กราฟิก (Info graphic) ในงานสื่อสารและประชาสัมพันธ์ สำหรับบุคลากรในสังกัดที่มีความสนใจ เพื่อให้ ้บุคลากรได้ประยุกต์ใช้เทคนิคต่าง ๆ ของโปรแกรม เพื่อลดความผิดพลาดในด้านข้อมูล ลดระยะเวลาในการ ทำงาน และทำงานได้อย่างมีประสิทธิภาพ

ในการนี้ คณะวิศวกรรมศาสตร์ จึงขอความอนเคราะห์บคลากรในสังกัดของท่านเป็นวิทยากร

ดังนี้

- ๑. นายออมทรัพย์ อินกองงาม ตำแหน่ง นักวิชาการคอมพิวเตอร์
	- การใช้โปรแกรม Microsoft Word เพื่อการใช้งานในสำนักงาน กิจกรรมที่ ๑ ในวันที่ ๗ กรกฎาคม ๒๕๖๔ เวลา ๑๓.๐๐ น. – ๑๖.๓๐ น. และ
	- การสร้างอินโฟกราฟิก (Info graphic) ในงานสื่อสารและประชาสัมพันธ์ กิจกรรมที่ ๓. ในวันที่ ๒๒ กรกฎาคม ๒๕๖๔ เวลา ๑๓.๐๐ น. ~ ๑๖.๓๐ น.
- ๒. นายภรัญยู ใจบำรุง ตำแหน่ง นักวิชาการคอมพิวเตอร์
	- กิจกรรมที่ ๒ การใช้โปรแกรม Microsoft Excel เพื่อการใช้งานในสำนักงาน ในวันที่ ๑๕ กรกฎาคม ๒๕๖๔ เวลา ๑๓.๐๐ น. – ๑๖.๓๐ น. และ
	- การสร้างอินโฟกราฟิก (Info graphic) ในงานสื่อสารและประชาสัมพันธ์ กิจกรรมที่ ๓ ในวันที่ ๒๒ กรกฎาคม ๒๕๖๔ เวลา ๑๓.๐๐ น. – ๑๖.๓๐ น.

และขอความอนุเคราะห์ใช้ห้องปฏิบัติการคอมพิวเตอร์ Thin1 อาคารหอสมุด สำนักวิทยบริการและเทคโนโลยีสารสนเทศ เป็นสถานที่จัดการฝึกอบรมดังกล่าว

จึงเรียนมาเพื่อโปรดพิจารณา

เรียน ผล.สวส.

1. เพื่อโปรดทราบ 2. เพื่อโปรดพิจารณา<br>23. เห็นควรมอบ. รอมไว้ยา วักนิ่ม พิจารณา 2 4. BUY HAND ANNING IMMGOULOS

(นายกิจจา ไชยทน)

คณบดีคณะวิศวกรรมศาสตร์

## anziroual

(นายประเสริฐ ถือโขง) 

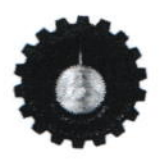

 $\tau^{\rm c}$  .

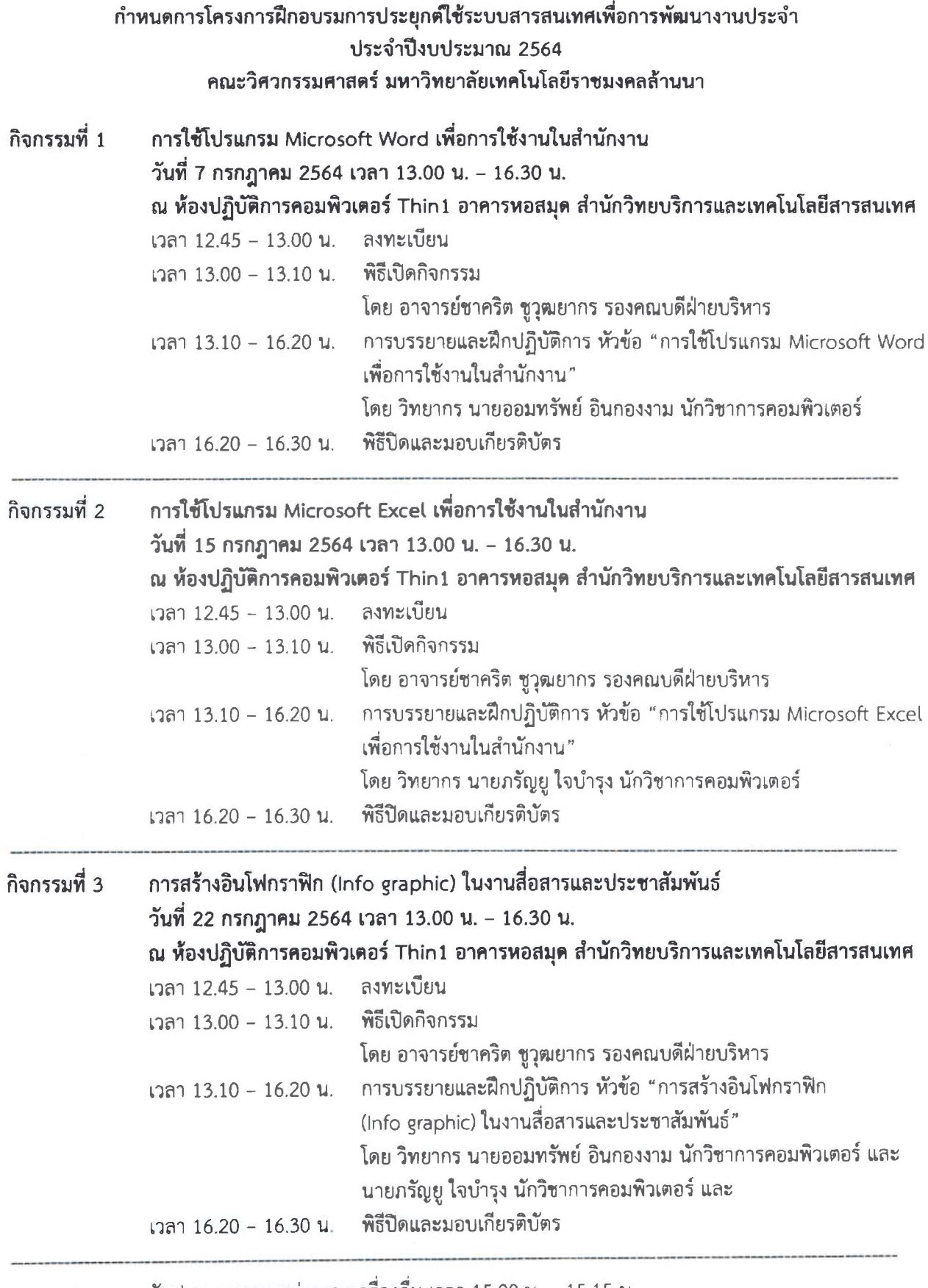

หมายเหตุ รับประทานอาหารว่างและเครื่องดื่ม เวลา 15.00 น. - 15.15 น.

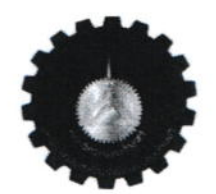

แบบตอบรับเป็นวิทยากรโครงการฝึกอบรมการประยุกต์ใช้ระบบสารสนเทศเพื่อการพัฒนางานประจำ ึคณะวิศวกรรมศาสตร์ มหาวิทยาลัยเทคโนโลยีราชมงคลล้านนา

การตอบรับ

 $\Box$  ยินดีเป็นวิทยากร

กิจกรรมที่ ๑ การใช้โปรแกรม Microsoft Word เพื่อการใช้งานในสำนักงาน

ในวันที่ ๗ กรกฎาคม ๒๕๖๔ เวลา ๑๓.๐๐ น. – ๑๖.๓๐ น. และ

กิจกรรมที่ ๓ การสร้างอินโฟกราฟิก (Info graphic) ในงานสื่อสารและประชาสัมพันธ์

ในวันที่ ๒๒ กรกฎาคม ๒๕๖๔ เวลา ๑๓.๐๐ น. – ๑๖.๓๐ น.

 $\Box$  ไม่สามารถเป็นวิทยากรได้

ตำแหน่ง นักวิชาการคอมพิวเตอร์

หมายเหตุ ขอความอนุเคราะห์ส่งแบบตอบรับมายังสำนักงานคณบดีคณะวิศวกรรมศาสตร์ E-mail : engineering@rmutl.ac.th ภายในวันที่ ๒ กรกฎาคม ๒๕๖๔

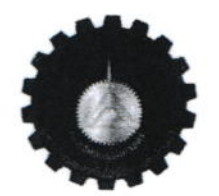

แบบตอบรับเป็นวิทยากรโครงการฝึกอบรมการประยุกต์ใช้ระบบสารสนเทศเพื่อการพัฒนางานประจำ ึคณะวิศวกรรมศาสตร์ มหาวิทยาลัยเทคโนโลยีราชมงคลล้านนา

การตอบรับ

 $\Box$  ยินดีเป็นวิทยากร

กิจกรรมที่ ๒ การใช้โปรแกรม Microsoft Excel เพื่อการใช้งานในสำนักงาน

ในวันที่ ๑๕ กรกฎาคม ๒๕๖๔ เวลา ๑๓.๐๐ น. - ๑๖.๓๐ น. และ

กิจกรรมที่ ๓ การสร้างอินโฟกราฟิก (Info graphic) ในงานสื่อสารและประชาสัมพันธ์

ในวันที่ ๒๒ กรกฎาคม ๒๕๖๔ เวลา ๑๓.๐๐ น. - ๑๖.๓๐ น.

 $\Box$  ไม่สามารถเป็นวิทยากรได้

ตำแหน่ง นักวิชาการคอมพิวเตอร์

หมายเหตุ ขอความอนุเคราะห์ส่งแบบตอบรับมายังสำนักงานคณบดีคณะวิศวกรรมศาสตร์ E-mail : engineering@rmutl.ac.th ภายในวันที่ ๒ กรกฎาคม ๒๕๖๔